Приветствую вас, дорогие родители. Спросите сегодня любого: «Пользуетесь ли Вы интернетом», и он утвердительно кивнѐт в ответ головой. Даже выросшие в социалистические годы бабушки и дедушки уверенно кликают на кнопки в поисках погоды на завтра. Что уж говорить о новом поколении. Для детей умение пользоваться всемирной паутиной – давно пройденный этап, они там подобно рыбкам в воде.

Хорошо, если ребѐнок выходит в интернет для поиска информации при подготовке к урокам или с целью поиграть и пообщаться. А бывает и так: вечером заглянул в историю посещений сайтов, и волосы дыбом. И краснеешь, и бледнеешь, и к ремню рука тянется, и «совет в Филях» собрать требуется. Что делать? Срочно принимать меры! Безопасность в интернете для школьников – одна из самых обсуждаемых проблем современности.

- **План урока:**
- 1 Почему интернет [не только друг, но и враг](http://shkolala.ru/vneshkolnaya-zhizn/bezopasnost-v-internete-dlya-shkolnikov/#i)
	- o 1.1 [Сомнительное содержимое](http://shkolala.ru/vneshkolnaya-zhizn/bezopasnost-v-internete-dlya-shkolnikov/#i-2)
	- o 1.2 [Нежелательные контакты](http://shkolala.ru/vneshkolnaya-zhizn/bezopasnost-v-internete-dlya-shkolnikov/#i-3)
	- o 1.3 [Ложная информация](http://shkolala.ru/vneshkolnaya-zhizn/bezopasnost-v-internete-dlya-shkolnikov/#i-4)
	- o 1.4 [Ненужные покупки](http://shkolala.ru/vneshkolnaya-zhizn/bezopasnost-v-internete-dlya-shkolnikov/#i-5)
	- o 1.5 [Заражение программ вирусами](http://shkolala.ru/vneshkolnaya-zhizn/bezopasnost-v-internete-dlya-shkolnikov/#i-6)
- 2 [Из агрессора делаем помощника](http://shkolala.ru/vneshkolnaya-zhizn/bezopasnost-v-internete-dlya-shkolnikov/#i-7)
- 3 [Пять советов, как не попасть в грязное интернет-болото](http://shkolala.ru/vneshkolnaya-zhizn/bezopasnost-v-internete-dlya-shkolnikov/#i-8)
	- o 3.1 [Выстраивайте доверительные отношения](http://shkolala.ru/vneshkolnaya-zhizn/bezopasnost-v-internete-dlya-shkolnikov/#i-9)
		- o 3.2 [Устанавливайте правила пользования](http://shkolala.ru/vneshkolnaya-zhizn/bezopasnost-v-internete-dlya-shkolnikov/#i-10)
		- o 3.3 [Научите не доверять слепо](http://shkolala.ru/vneshkolnaya-zhizn/bezopasnost-v-internete-dlya-shkolnikov/#i-11)
		- o 3.4 [Научите ребѐнка говорить «нет»](http://shkolala.ru/vneshkolnaya-zhizn/bezopasnost-v-internete-dlya-shkolnikov/#i-12)
		- o 3.5 [Заходите в историю посещения сайтов](http://shkolala.ru/vneshkolnaya-zhizn/bezopasnost-v-internete-dlya-shkolnikov/#i-13)
- 4 [Берѐм в помощники фильтры](http://shkolala.ru/vneshkolnaya-zhizn/bezopasnost-v-internete-dlya-shkolnikov/#i-14)

## **Почему интернет – не только друг, но и враг**

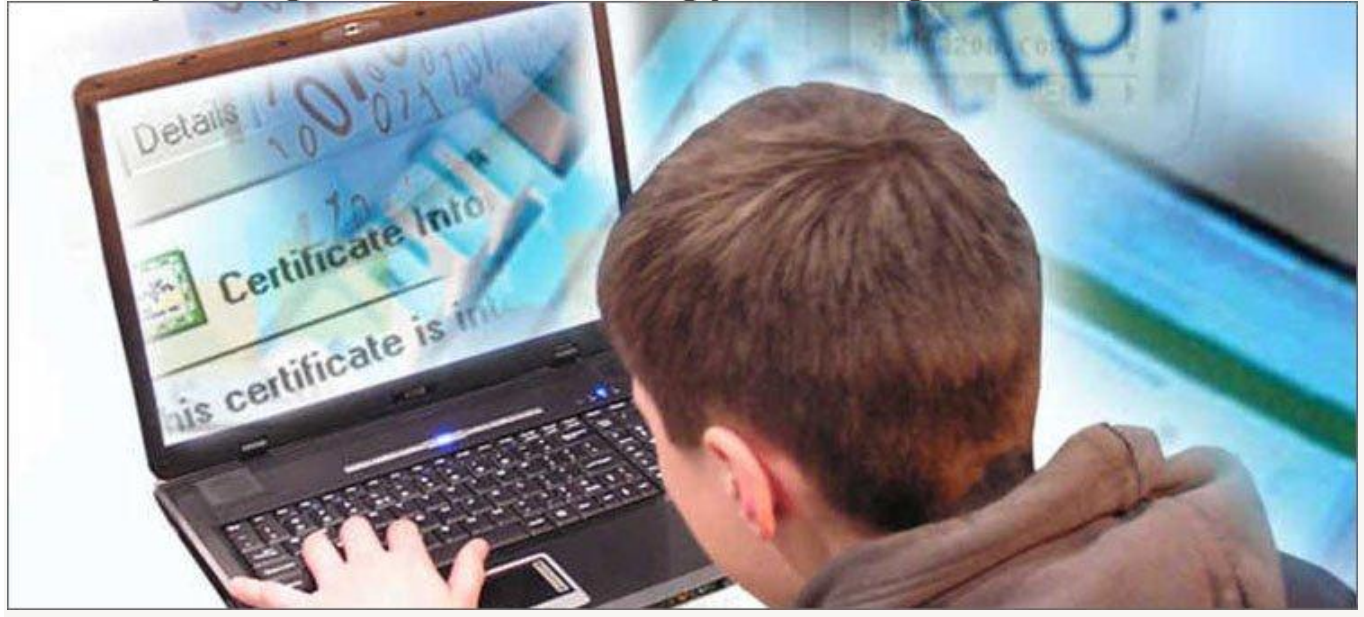

Вот садится ученик перед компьютерным экраном и поехали! На казалось бы совсем простенькой страничке, например, про детство писателя, вдруг всплывает окно недостойного содержания. А вот справа предложение «купить дѐшево». А внизу зовут вступить в группу, которая любит селфи.

Руки сами в пляс идут, клацая по многочисленным красочным баннерам, а голова совсем забыла, что требовалось найти.

Итак, что поджидает ребѐнка в сети?

**Сомнительное содержимое**

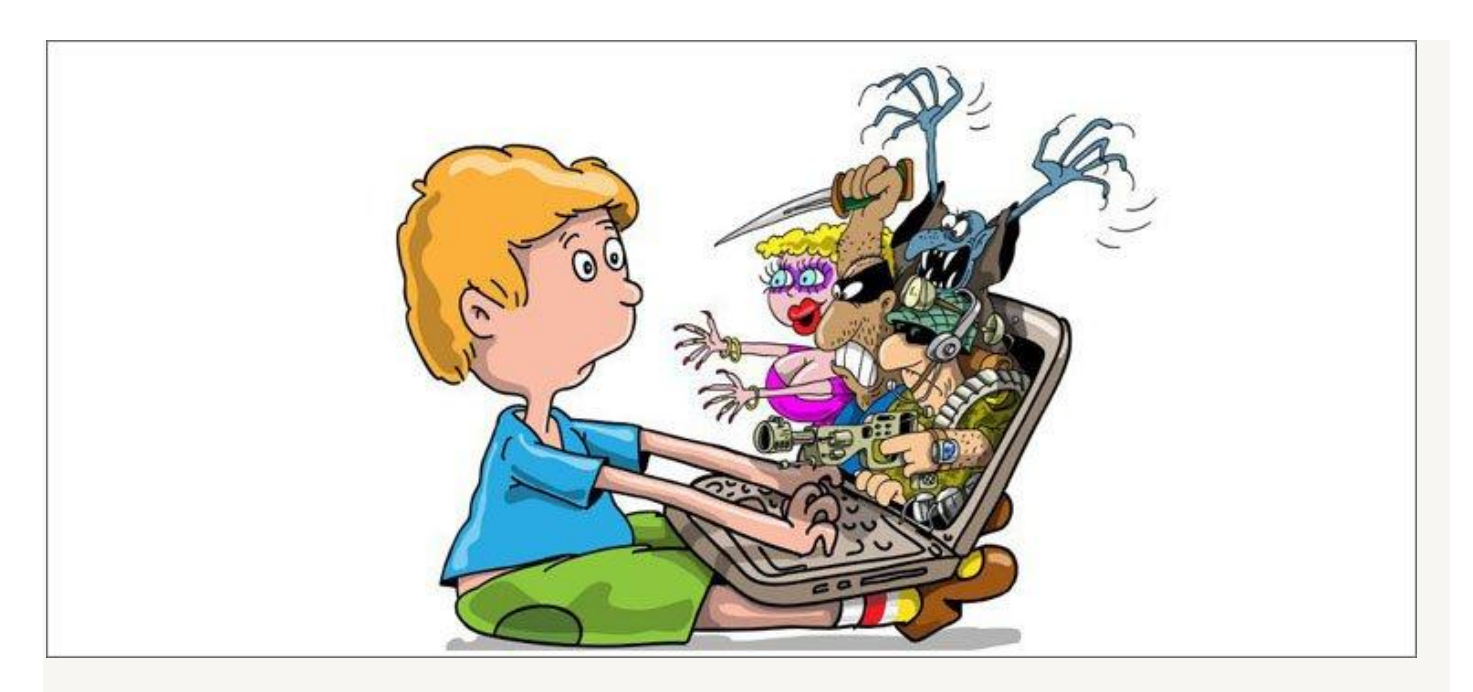

Разные ссылки за считанные секунды отправят вашего воспитанного школьника на страницы, где невоспитанные взрослые выложили видео порнографического содержания и призывы вступить в группу с сомнительной идеологией, а с нарушенной психикой подростки разместили сцены насилия над животными и практические рекомендации, как уйти из этого мира, если вас не любят.

Конечно, вы скажете: «Мой не такой, смотреть не будет!». Не стану спорить, но напомню про детское любопытство, так, на всякий случай.

### **Нежелательные контакты**

Кто из детей не зарегистрирован в соцсетях? Видимо, только те, у кого ещѐ нет опыта общения с интернетом. Все остальные 99,99% — зарегенные не на одном, а на всех существующих ВК, Инстаграмах, Одноклассниках и прочих сайтах общений.

И всѐ вроде бы хорошо, пока однажды на выложенные ребѐнком фотографии не будут активно ставить лайки и проситься в друзья персоны, совсем не подходящие по возрасту для общения, а на размещѐнный в личной информации номер телефона приходить настойчивые смс с предложением встретиться.

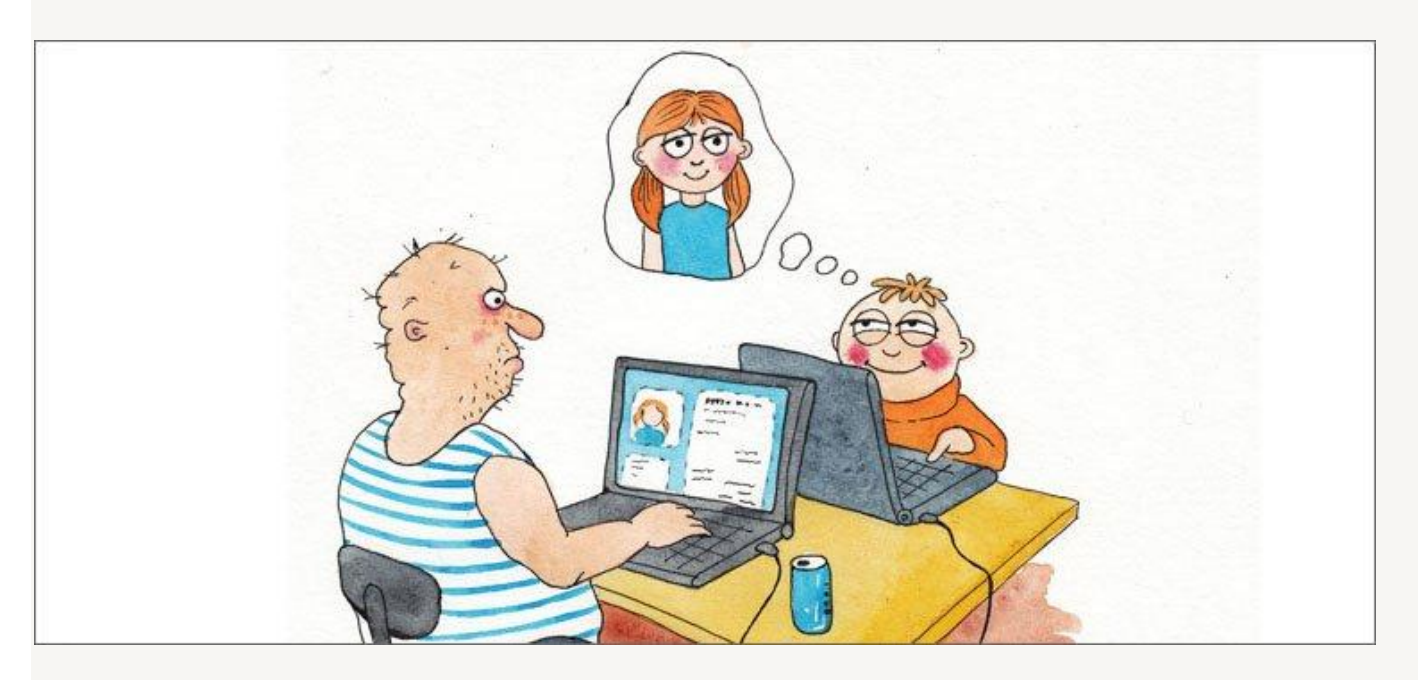

Дети любят козырнуть, принимая в друзья всех просящихся, тем самым хорохорясь их количеством. Этим умело пользуются любители виртуального воздействия. Конечно, сидящий перед своим

компьютером сектант или националист за руку в сети не схватит и не утащит, но вот настроить детский мозг на нужную ему волну очень даже способен.

### **Ложная информация**

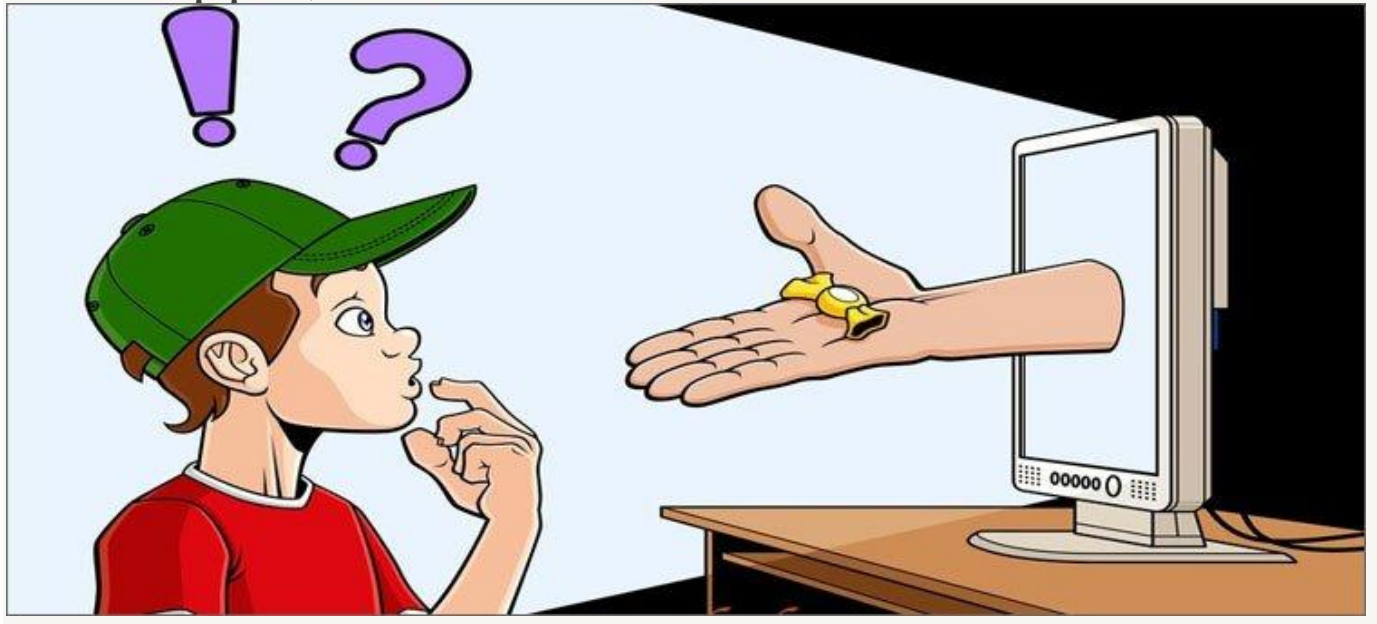

Наивные по своей природе дети готовы скорее поверить интернету, нежели родителям, педагогам и книгам. Если о пользе похудения до состояния, когда ветром носит, говорит супер-звезда, то это призыв к действию. Если написано, что «вонючая травка» под названием марихуана помогает от головной боли и снимает усталость, то курить еѐ – это для здоровья.

А как часто на вопросы, которые дети не готовы обсуждать с родителями, нелепые ответы легко и просто находятся на просторах всемирной паутины!

#### **Ненужные покупки**

Думаю, многие из вас сталкивались с тем, что с телефонного счѐта ребѐнка деньги просто уходят «в никуда». Купленные за один клик на развлекательных сайтах мелодии и игры – это цветочки. А вот приобретѐнные на приличное количество денежных знаков через интернет вещи, о которых узнаѐшь только при получении бандероли – вот это самые ядовитые ягодки!

#### **Заражение программ вирусами**

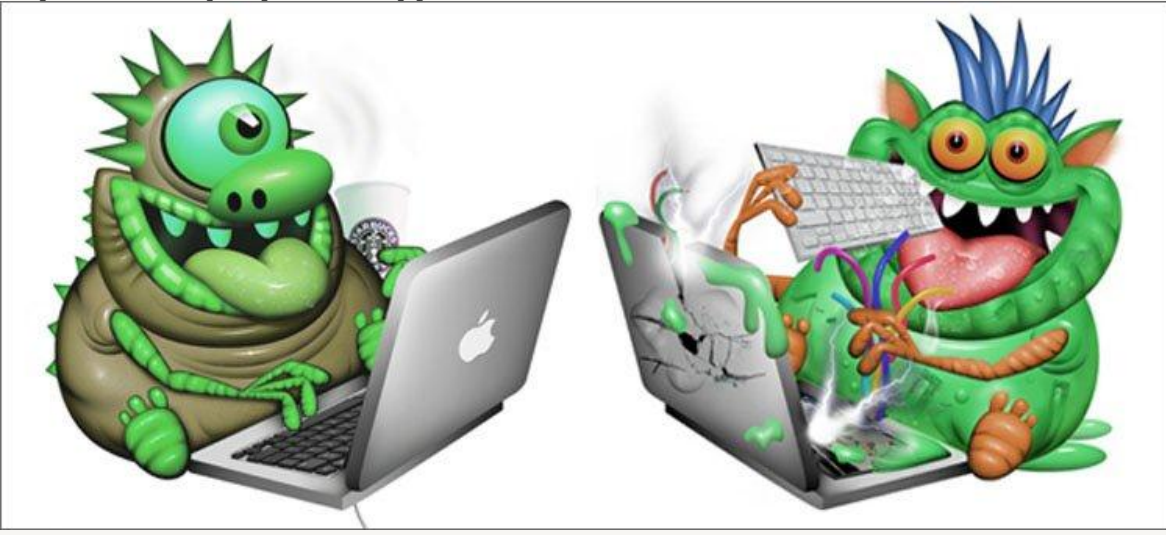

Большой риск получить в наследство одного из троянских коней либо что-то схожее существует при неограниченном скачивании в сети файлов, игр и архивов информации. Хорошо, если вы отделаетесь лёгким испугом и просто останетесь без технического друга. Хуже, если посредством внедрения вирусных программ воспользуются вашими данными, нагло забравшись в недра их хранителя.

# Из агрессора делаем помощника

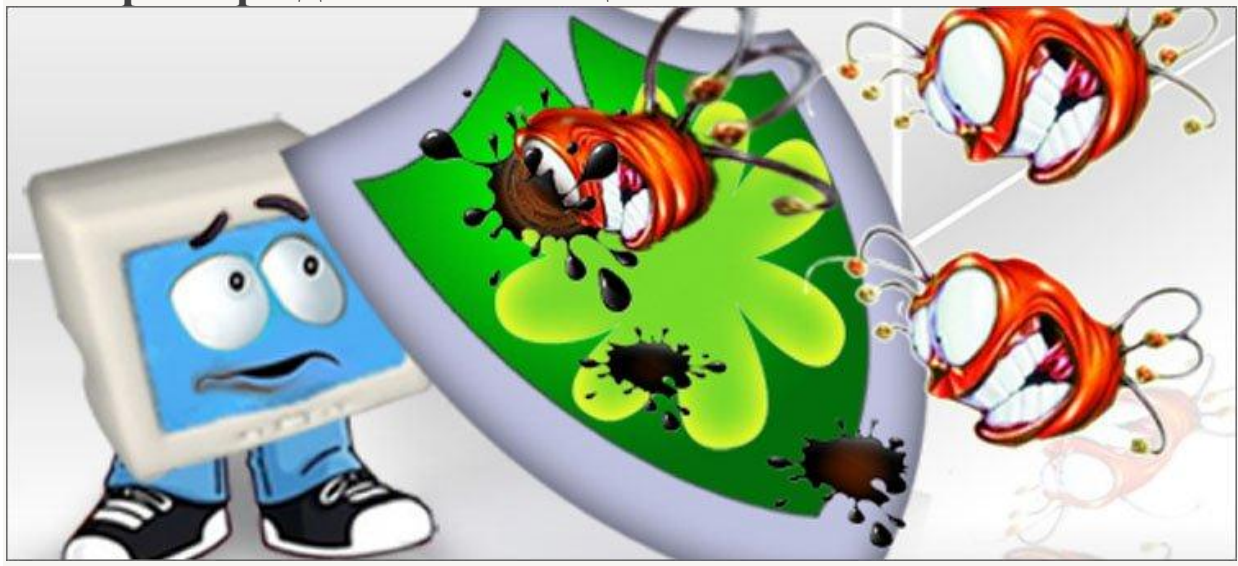

Запретить заходить во всемирную паутину - значит, оставить младшего школьника за воротами идущих вперёл технологий. Необхолимость шагать семимильными шагами в ногу со временем проликтована сегодня и школьными программами, и обычной бытовой жизнью. Поэтому отключить доступ - не вариант.

В конце концов, хитроумные школяры всё равно найдут выход из положения и где-нибудь в гостях у закадычного друга прикоснутся к виртуальному миру, а запретный плод сладок.

Что делать и как быть?

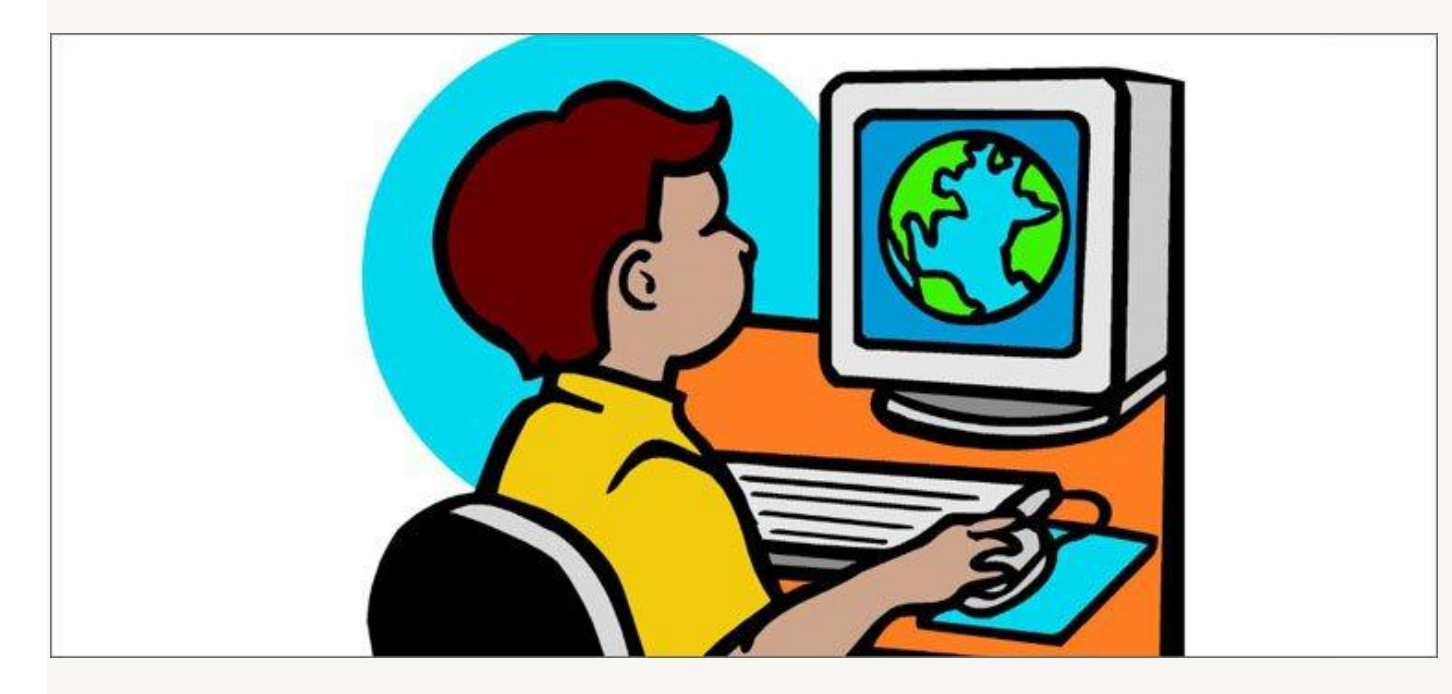

Сегодня в школах безопасности интернет-пользования уделяется немало внимания. У многих даже есть разработанные методички - правила пользования школьной паутиной. Они входят в состав документов, регулирующих деятельность учебного заведения. Не подписал такую инструкцию и не сдал зачёт - не подпустят к школьному компьютеру.

Нет таких правил в вашей школе? Выдвиньте инициативу и принесите готовый документ для пользования. Уверена, педагоги будут вам благодарны.

Но не стоит безоговорочно полагаться на учителей. Ведь, прежде всего, воспитатель ребѐнка — это семья. Подобрала в том же самом интернете несколько рекомендаций для нас, родителей, которые смогут сделать общение детей в виртуальном мире неопасным.

# **Пять советов, как не попасть в грязное интернет-болото Выстраивайте доверительные отношения**

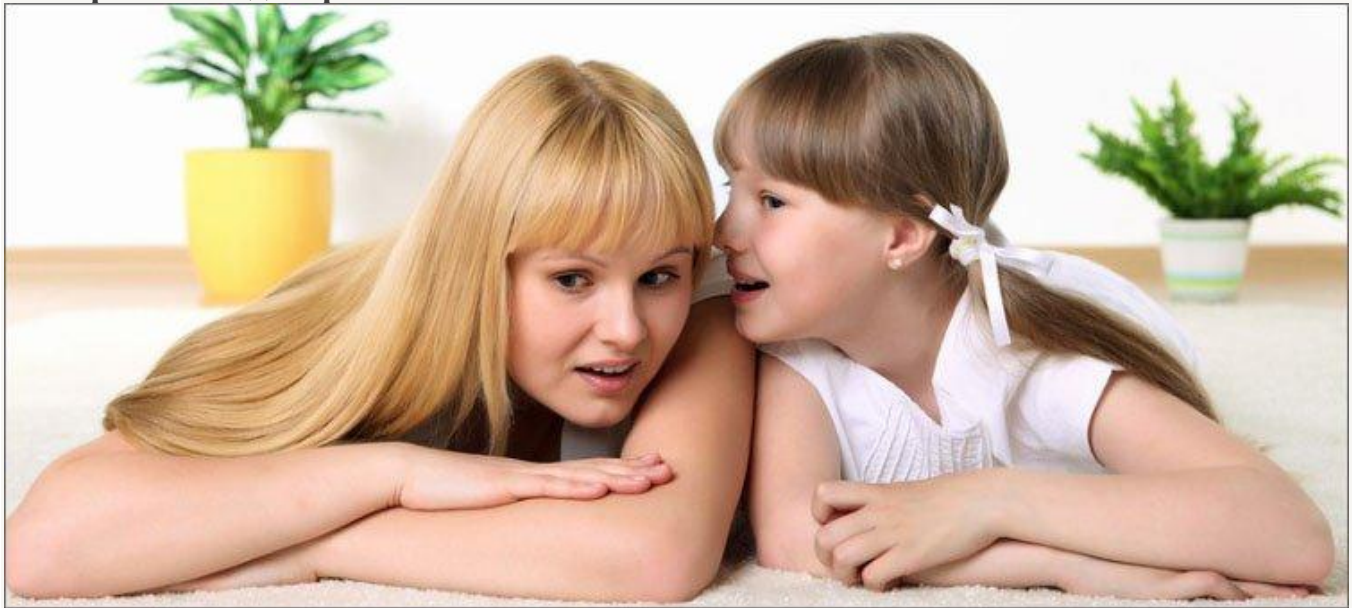

Отсутствие стеснения со стороны ребѐнка задать вопрос и готовность со стороны родителей дать совет – важные условия того, что ваш школьник быстрее обратится к вам, нежели к компьютеру. Пока позволяет сам ребѐнок, старайтесь находиться рядом, чтобы видеть, на каких сайтах торчит ваше чадо, давая рекомендации, как быстро искать нужную информацию и чего делать не стоит. Скучных и на детском сленге «отсталых» родителей берут в советчики не часто, поэтому придѐтся и вам тоже идти в ногу со временем, если вы хотите быть всегда начеку.

**Устанавливайте правила пользования**

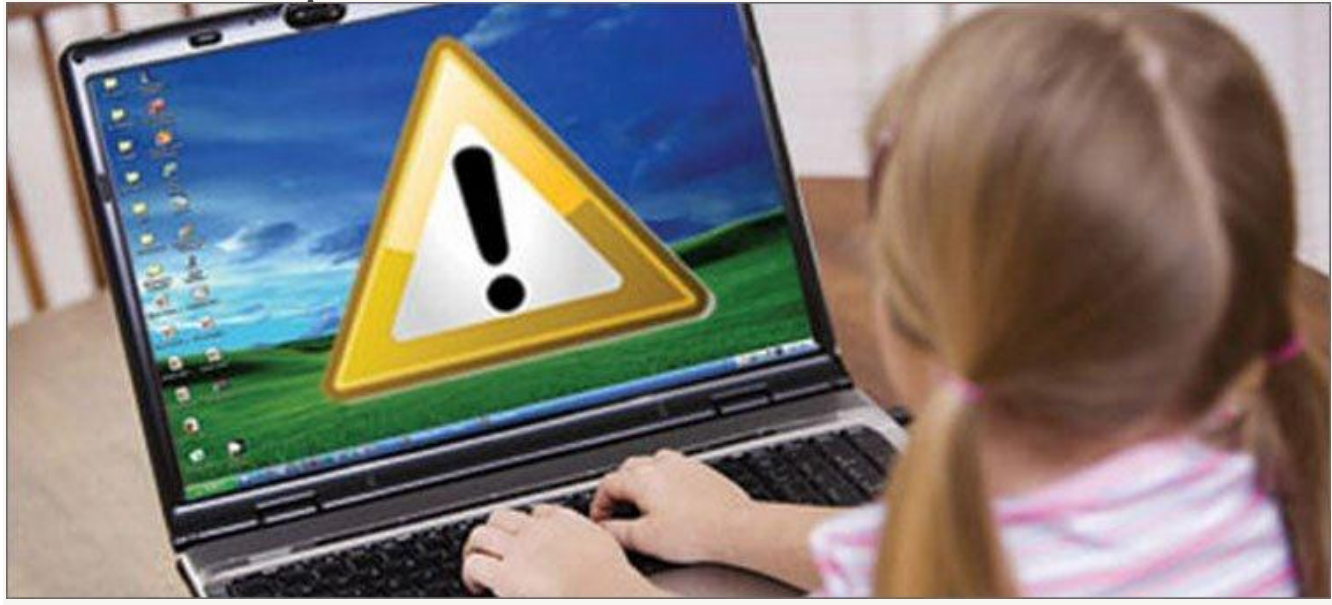

Заранее, а не когда уже приспичило, обговорите время выхода в сеть, условия создания на сайтах личных аккаунтов и предоставления на них личных данных. Лучше, если вы на примере покажете, как легко

найти Васю или Петю в поисковике, потому что он легкомысленно всё и всем о себе рассказал. Вместе придумайте виртуальный ник и ограничьте круг тех, кто может видеть информацию о нём и его фото.

### Научите не доверять слепо

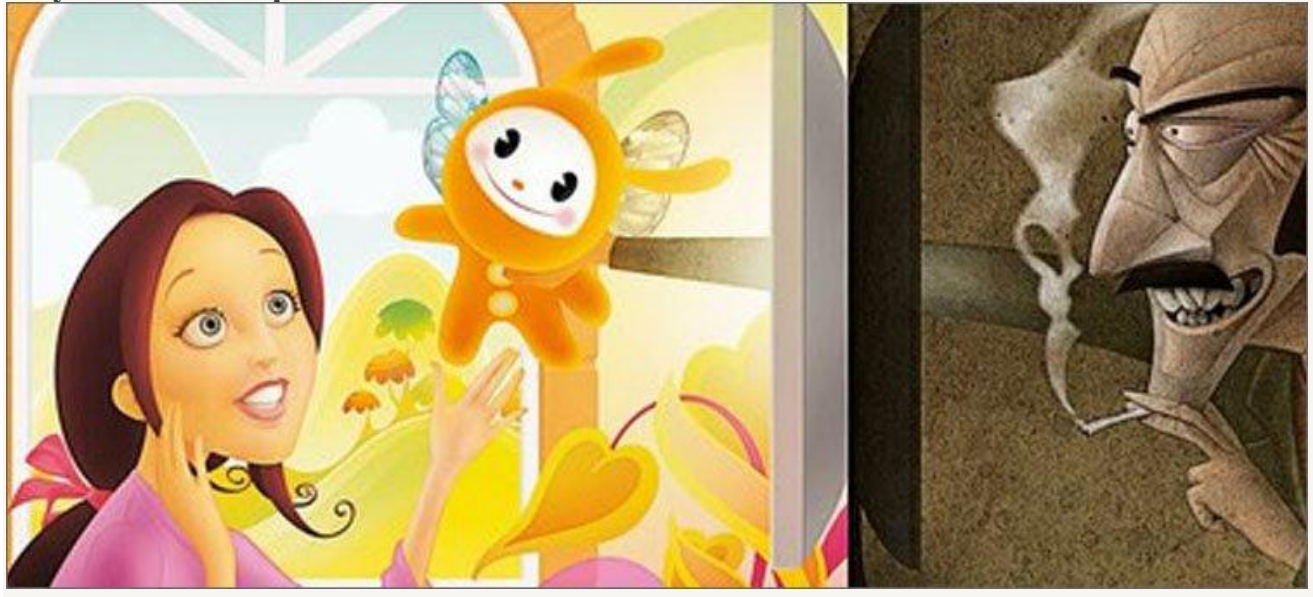

Несомненно, всё в интернете преподносится в ярких красках. Снимите с ребёнка розовые очки и разделите реальность и компьютерный мир. Очень часто то, что показано в сети, не имеет с реальной жизнью ничего общего.

### Научите ребёнка говорить «нет»

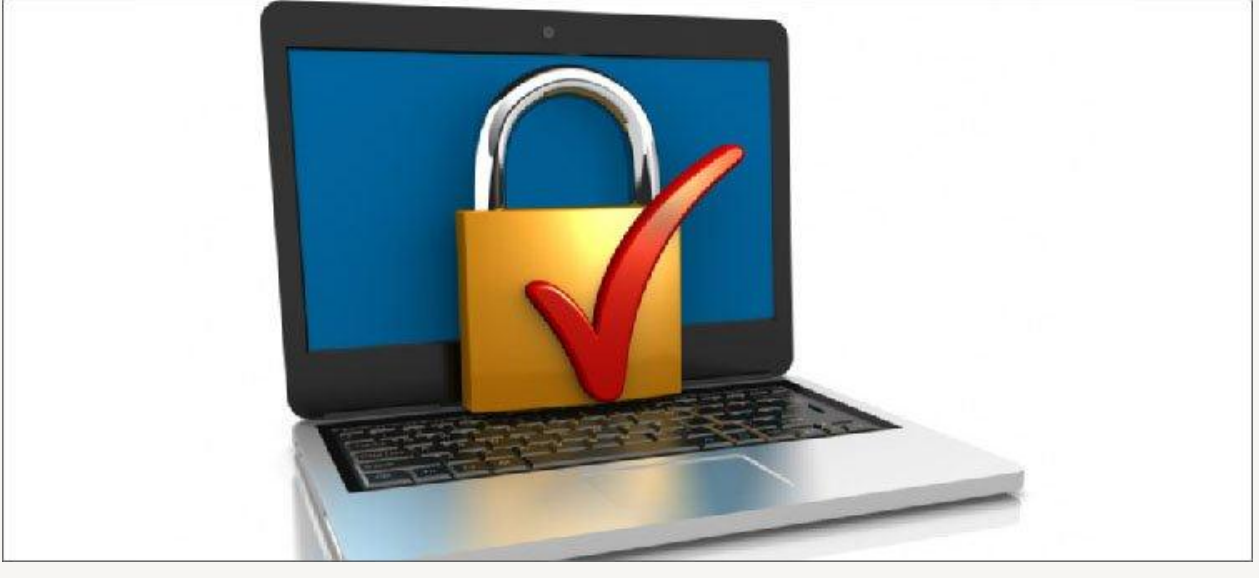

Чувствуя давление при общении, юный юзер должен уметь вовремя прервать неприятную переписку и не позволять собой манипулировать, разделяя истинную дружбу и корысть. Да и слова взрослого - не всегда руководство к действию, особенно если оно исходит от незнакомца.

### Заходите в историю посещения сайтов

Это помощник ко всем предыдущим советам, помогающий убедиться, что вы всё делаете правильно, и дающий возможность вовремя поправить ситуацию.

# Берём в помощники фильтры

На страже безопасности в правильном детском компьютере, помимо антивирусников, всегда стоят специальные программы под наименованием «родительский контроль», которые призваны ограничить посещение в сети подозрительных ресурсов. Они умеют не только регламентировать время работы, но и фильтровать доступы на сайты, запрещают запускать игры и активировать ссылки.

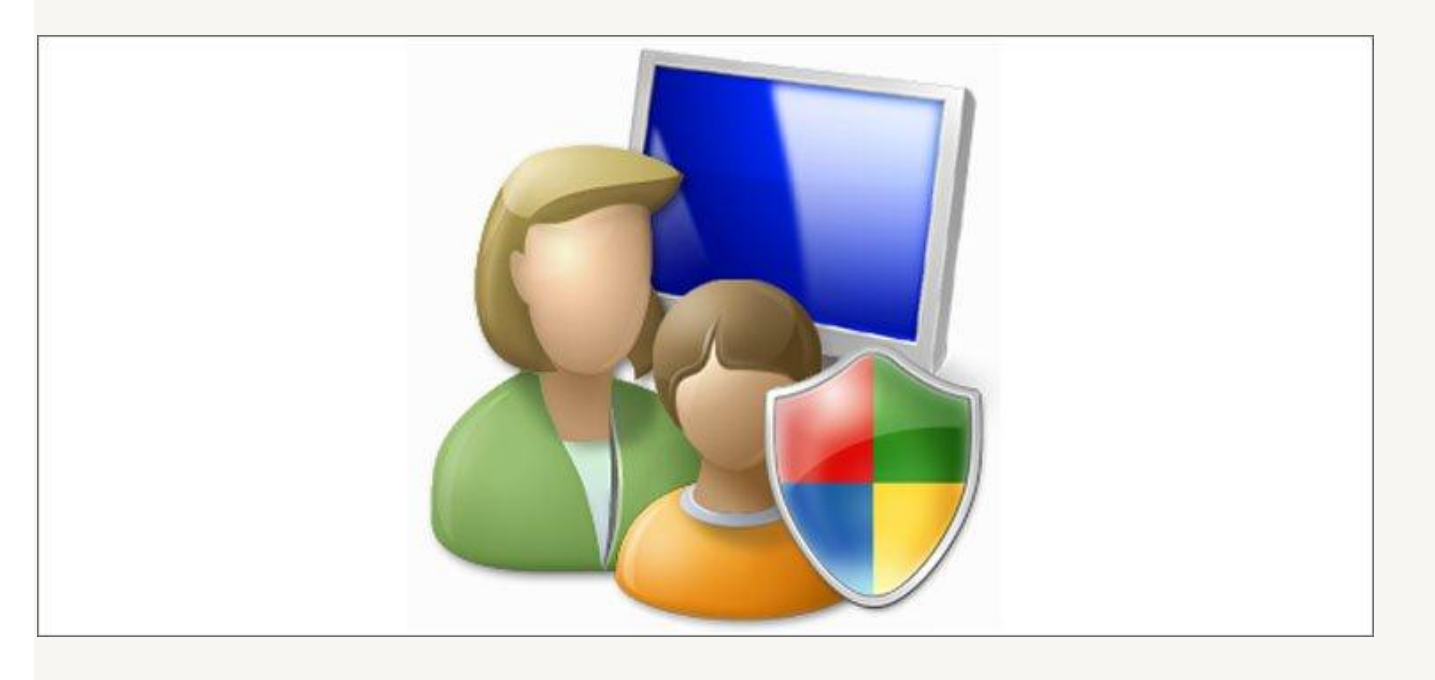

При намерении посетить страничку защита проверяет еѐ на предмет связи с наркотиками, непристойным содержимым и ненормативной лексикой, оружием и экстремизмом. Сюда можно добавить семейные фильтры, отбраковывающие информацию об алкоголе, азартных играх и курении, а также поставить свои стоп-слова, чтобы поисковики не искали запрашиваемую информацию по запрещѐнным словам.

Мобильные операторы сегодня готовы обеспечить высокий забор в использовании детьми контента на сотовом телефоне, предлагая родителям специальные защищающие услуги.

Очень советую всем родителям посмотреть это видео. Мотивирует, знаете ли...

Согласитесь, совсем не трудно сделать так, чтобы интернет действительно стал помощником в учѐбе и в общении, если приложить к этому родительскую руку. А что делаете вы, чтобы «спать спокойно»? С нетерпением буду ждать ваших советов. А пока прощаюсь до следующего безопасного и плодотворного виртуального общения.